<<Cimatron E

<< Cimatron E

- 13 ISBN 9787302221128
- 10 ISBN 730222112X

出版时间:2010-4

页数:262

PDF

更多资源请访问:http://www.tushu007.com

, tushu007.com

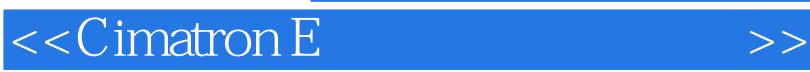

 $12$ 

 $\emph{CimatronE}$ 

CimatronE

, tushu007.com

 $C$ imatron $E$ 

CimatronE

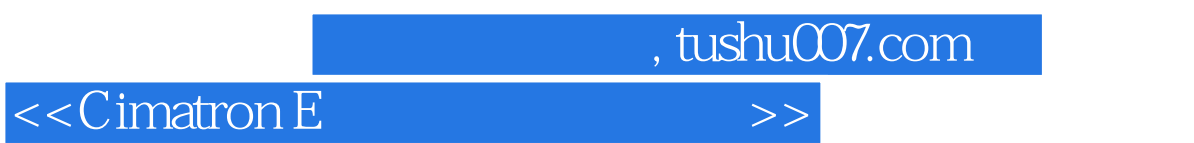

 $12$ 

 $\chi$   $\Omega$ <sup>o</sup>

Cimatron E

, tushu007.com

<<Cimatron E

 $\mathfrak{D}^{\circ}$  and  $\mathfrak{D}^{\circ}$ 

, tushu007.com

<<Cimatron E

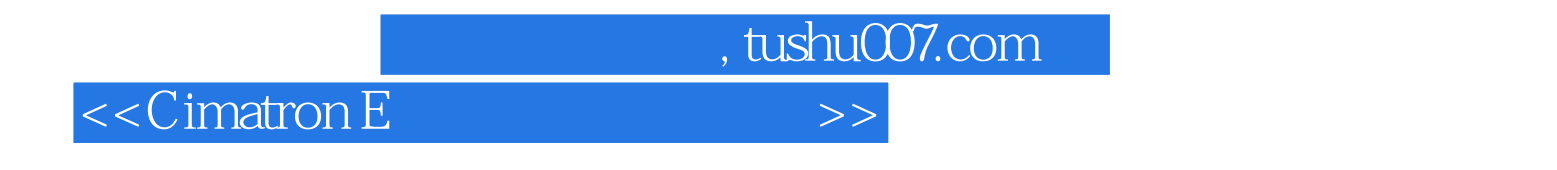

Cimatron E

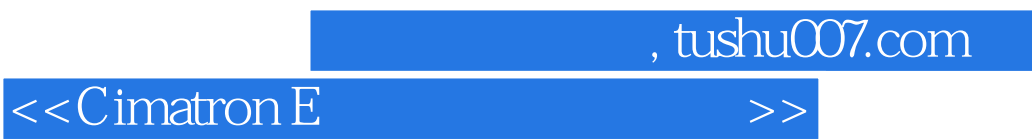

本站所提供下载的PDF图书仅提供预览和简介,请支持正版图书。

更多资源请访问:http://www.tushu007.com